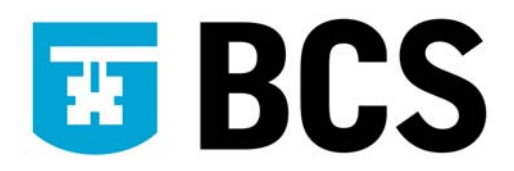

## **BCS IT User Syllabus**

**ECDL Module 7 (Version 5.0) Web Browsing and Communication/Using the Internet & Email Level 1** 

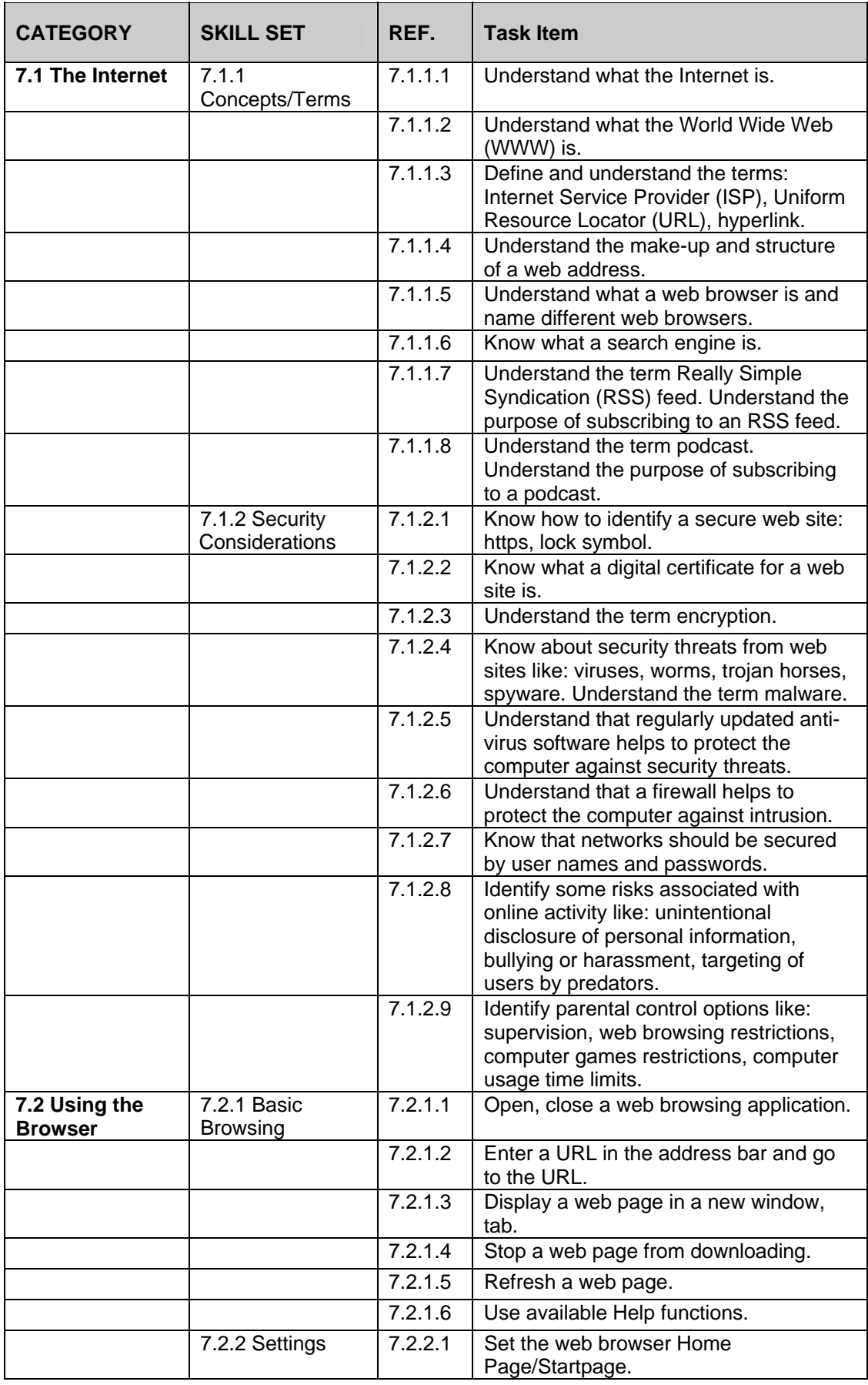

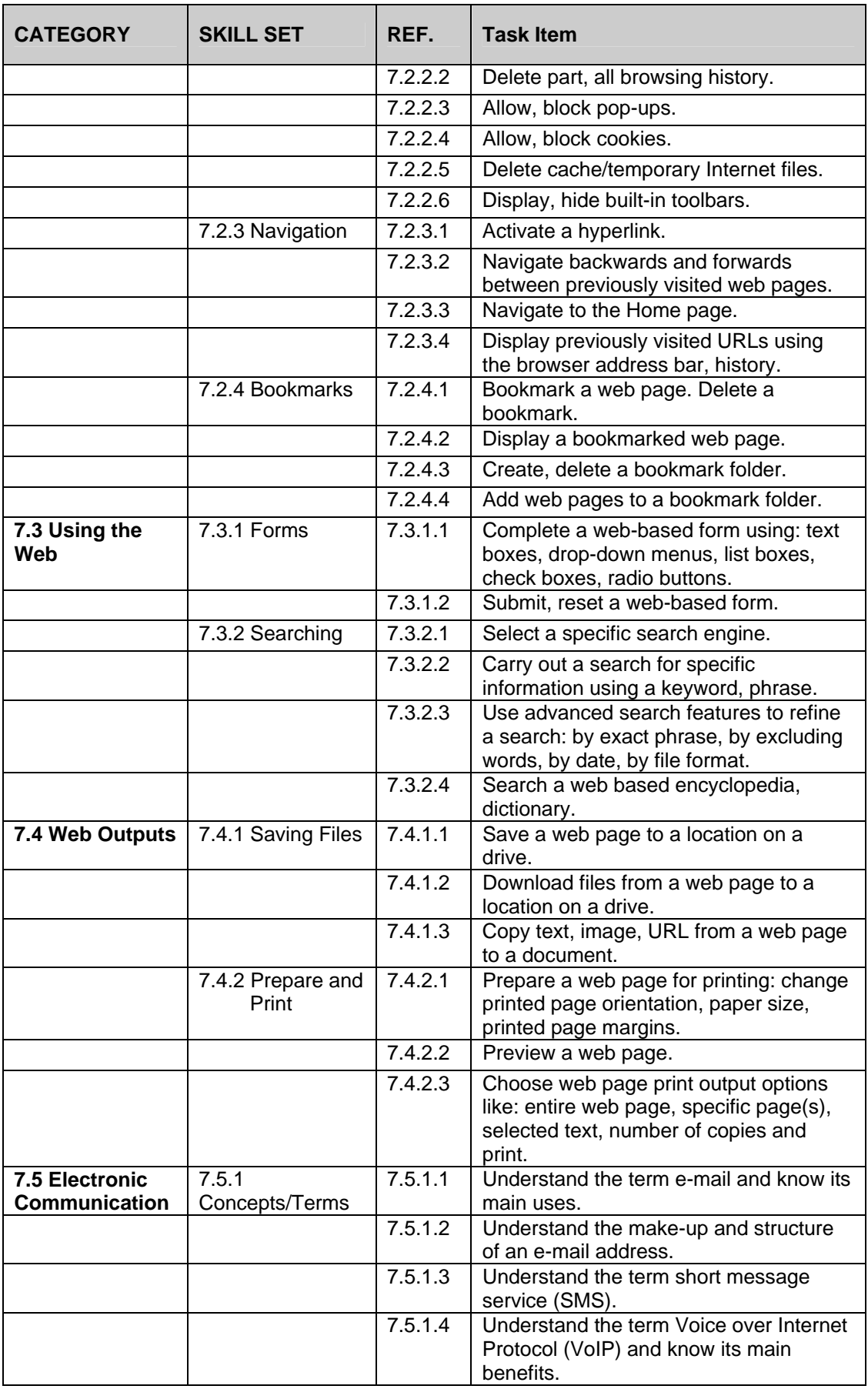

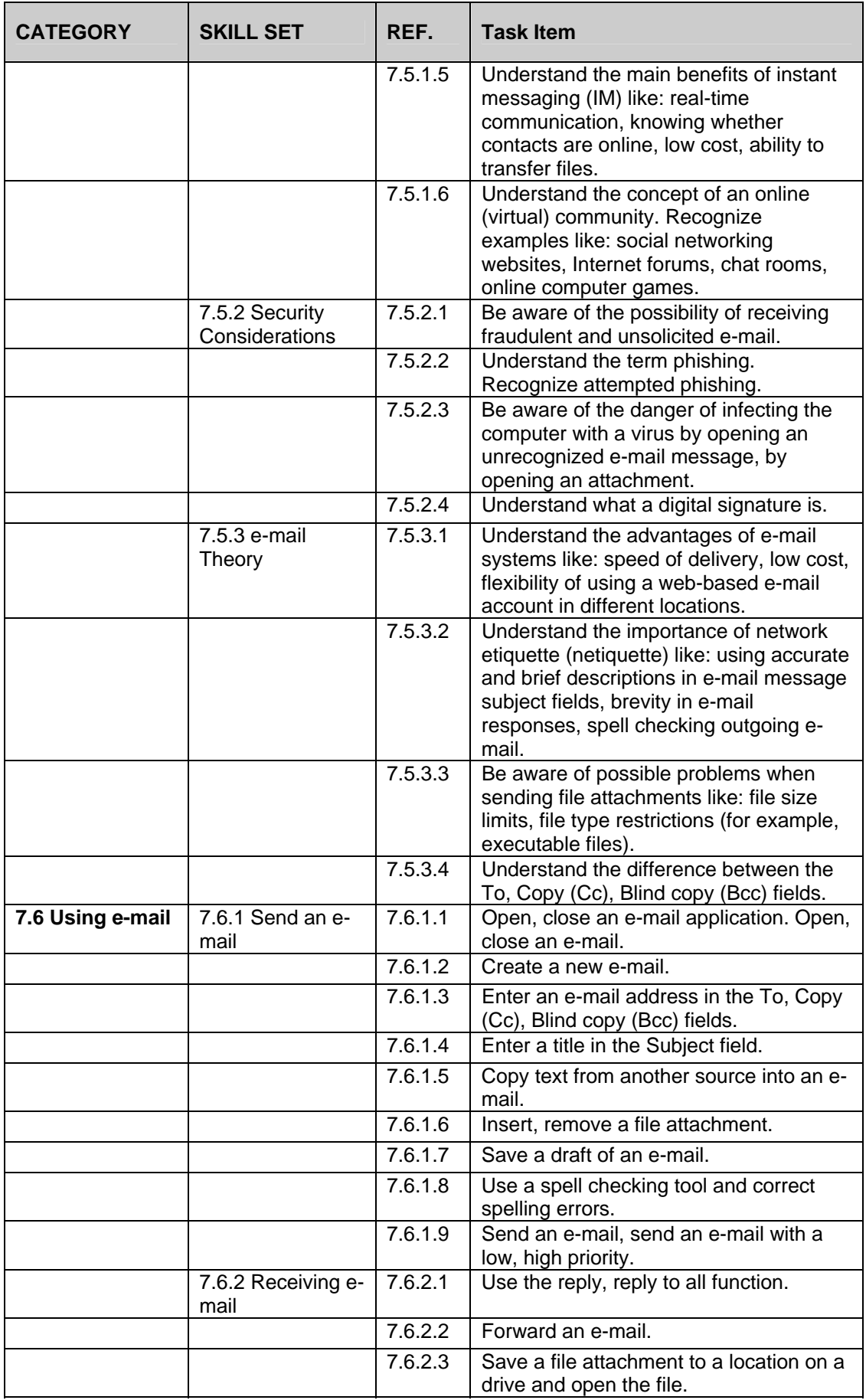

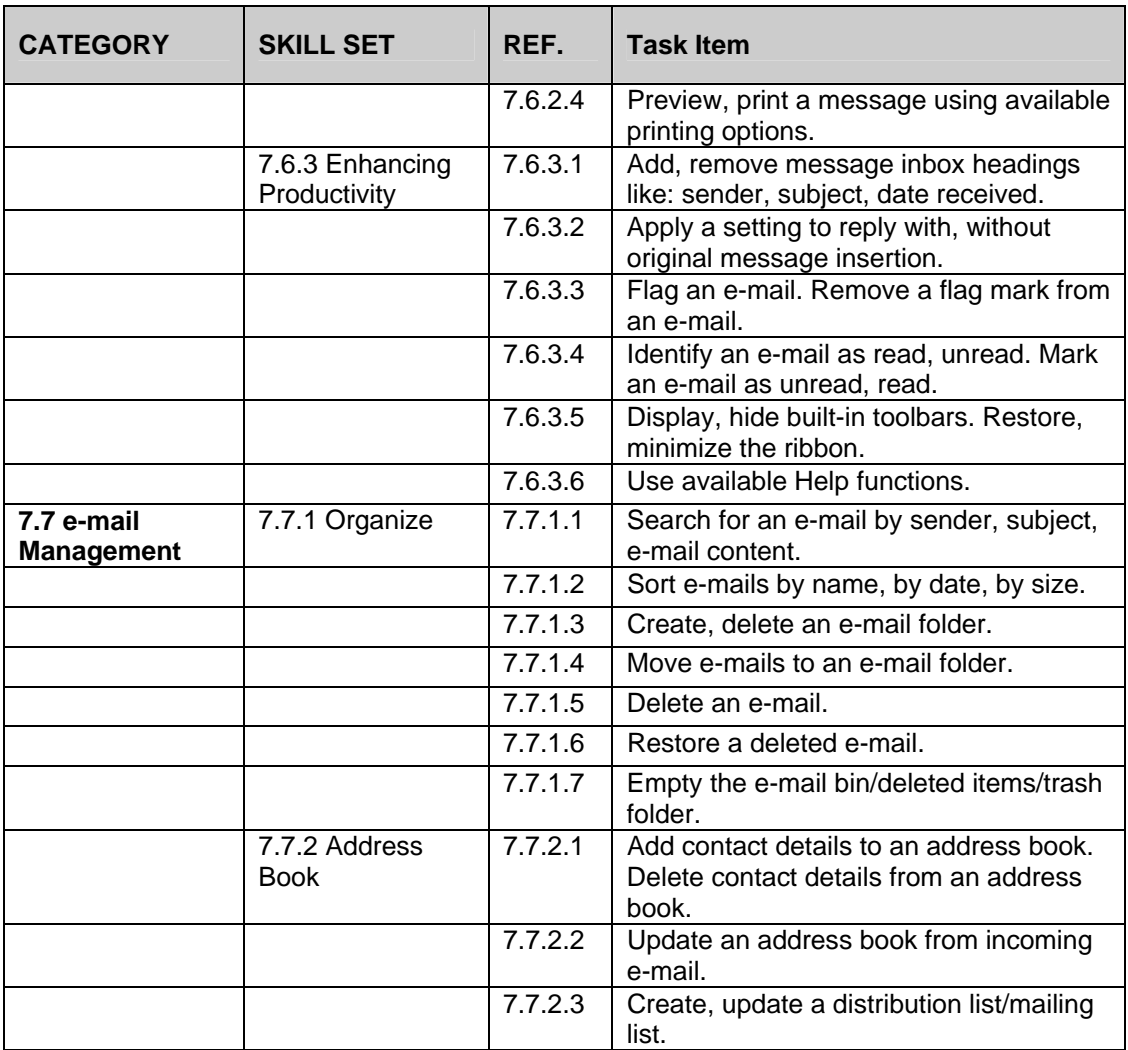